データロガー (LS7000-XT) における TCAL 情報取得の自動化

防災研究所 技術室 長岡愛理

1. はじめに

地震予知研究センターの定常観測点では 43 点中 31 点でデータロガー: LS7000-XT (白山工業製)を使用している。LS7000-XT を使用している観測 点について、記録されている時刻校正情報に異常がないかを毎月1回、全て 手作業で確認している。 手動で確認する場合、telnet で観測点のロガーに接続 し、TCAL コマンド(時刻校正情報を取得するコマンド)で時刻校正情報を取 得する。同じ作業の繰り返しなので自動化できるのではないかと考え、シェル スクリプトでの⾃動処理を試みた。

2. ⼿法

2.1. 動作環境

各観測室のロガーへは地震予知研究センターテレメータ室にある特定のサ ーバー(OS:FreeBSD)からのみアクセス可能となっている。FreeBSD上で 稼働するようスクリプトを作成した。

2.2. コマンド

LS7000-XT では telnet プロトコルにより組み込まれた独⾃のコマンドを使 用して各種情報を得ることができる。時刻校正情報は TCAL コマンドを使用 して参照する。今回は TCAL コマンドを利用した。

2.3. スクリプトと読み込みファイル

以下のスクリプト (図 1) と観測点リスト (図 2) を作成し、crontab で毎 月1日に定時実行した。

```
1 #!/bin/sh
2 # LS7000XT TCAL check program
3
4 DELAY=`date +"%Y %y %m %d %H %M"` >/dev/null 2>&1
5 YY=`echo ${DELAY} | awk '{print $2}'`
6 MM=`echo ${DELAY} | awk '{print $3}'`
7 DD=`echo ${DELAY} | awk '{print $4}'`
8 YYMMDD=${YY}${MM}${DD}
9
10 OUT_DIR=/home/qc/nagaoka/TCAL
11 OUT_FILE=${OUT_DIR}/TCAL_${YYMMDD}.txt
12 ZONE_LIST=/home/qc/nagaoka/etc/zone_list.txt
13
14 ADDR1=xxxxxx@kyoto-u.ac.jp
15 ADDR2=xxxxxx@kyoto-u.ac.jp
16 TITLE="LS7000XT TCAL check ${YYMMDD}"
17
18 # get TCAL and make text file
19
20 ¥rm -f ${OUT_FILE}
21
22 cat ${ZONE_LIST} | while read LINE
23 do
24 OBS=`echo ${LINE} | awk '{print $1}'`
25 OBS_LEN=`echo ${OBS} | wc -m`
26 IP=`echo ${LINE} | awk '{print $2}'`
27 TMP=${OUT_DIR}/tmp_${OBS}.txt
28
29 ¥rm -f ${OUT_DIR}/tmp_*.txt
30
31 if [ ${OBS_LEN} = 4 ] ; then
32 (echo open ${IP}
33 sleep 5
34 echo TCAL
35 sleep 5
36 echo exit
37 sleep 5) | telnet > ${TMP}
38 if [ "$(cat ${TMP} | grep Connected)" ]; then
39 RESULT=`cat ${TMP} | awk '/¥*/ {$1 = ""; print}'`
40 echo "${OBS} ${RESULT}" >> ${OUT_FILE}
41 else
42 echo ${OBS} Not Conected >> ${OUT FILE}
43 fi
44 else
45 echo ${LINE} >> ${OUT FILE}
46 fi
47 done
48
49 # send mail
50
51 cat ${OUT_FILE} | mail -s "${TITLE}" ${ADDR1}
52 cat ${OUT_FILE} | mail -s "${TITLE}" ${ADDR2}
```
図 1.シェルスクリプト

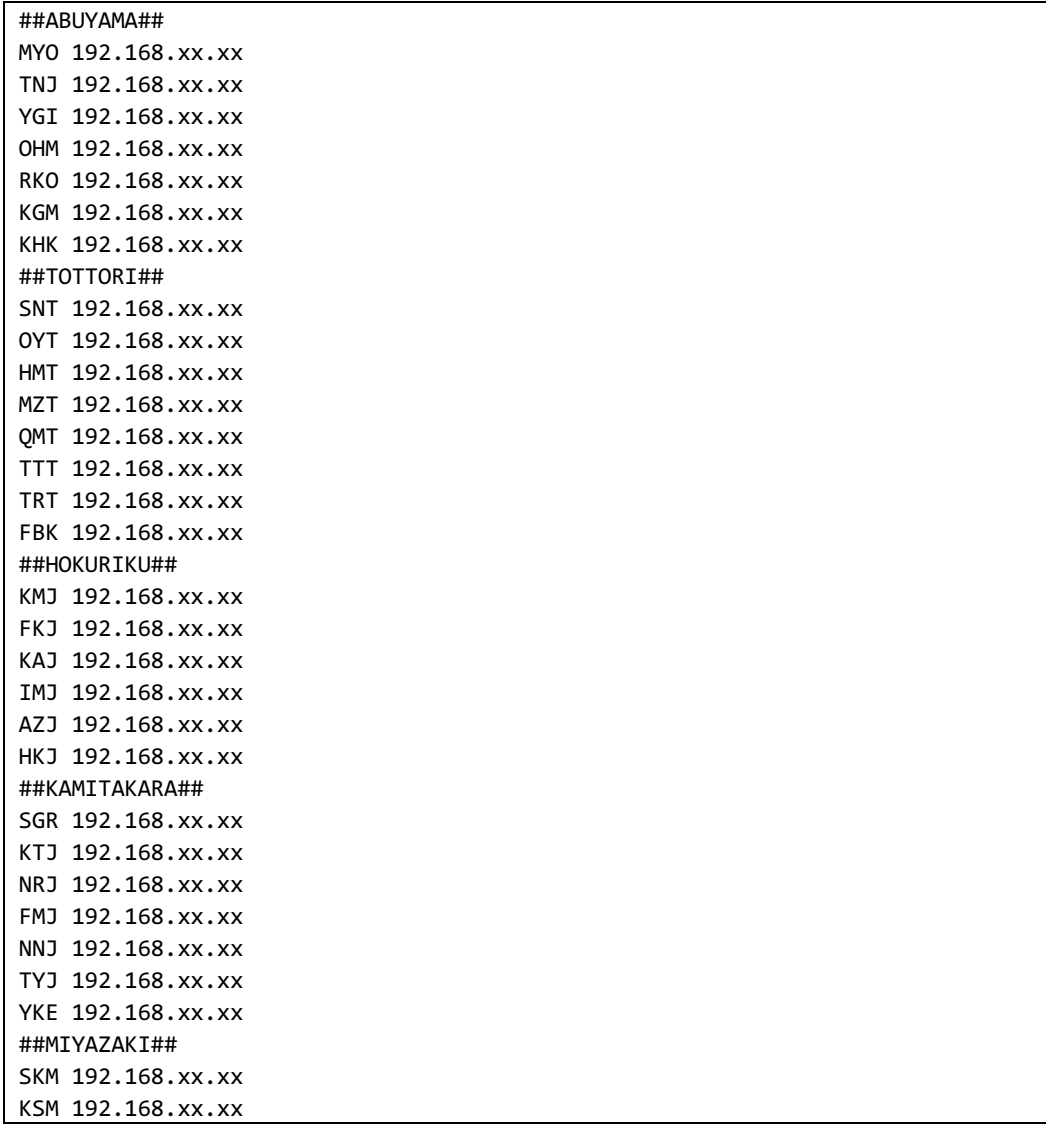

図 2.観測点リスト(zone\_list.txt)

スクリプトの実⾏動作について、簡単に説明する。

4-8 行目:年月日を取得する。(出力ファイル名に使用)

10-16 ⾏⽬:各種変数を定義する。

20 行目:念の為、出力ファイルと同一のファイルが無い状態にする。

22 行目:観測点リスト (図 2) を読み込み 1 行ずつ実行する。

24-27 行目:観測点リスト(図 2)から読み込んだ行から、必要な情報を変 数に代⼊する。⼀時ファイル名を指定する。

31-37 行目:観測点リストの「##」で囲まれた行は視認性を上げるために挿 入しているため、成形せず最終ファイルへ出力する。1 列目がアルファベッ ト 3 ⽂字とスペースの合計 4 ⽂字の場合、対応する IP アドレスに対して

telnet 接続後、時刻校正情報を取得し、一時ファイルへ出力する。

38-42 行目: telnet 接続後に得られた情報を最終ファイルに出力する。以下 は telnet 接続に成功した場合(図 3)と失敗した場合(図 4)の結果である。 ファイル内に「Connected」の⽂字列がある場合は接続成功と判定し、観測 └点名と文頭が「\*」の時刻校正情報行を一部成形して最終ファイルに出力する。 最終列の「TRUE」は GPS 受信に成功しており、「FALSE」は GPS 受信に失 敗していることを意味し、この情報で時刻校正の可否を判断する。ファイル 内に「Connected」が含まれない場合は接続失敗と判定し、観測点名と「Not Conected」を最終ファイルに出⼒する。

Trying  $192.168.xx.xx...$ 

Connected to 192.168.xx.xx. Escape character is '^]'. LS-7000 Telnet server (DATAMARK-NET 01.00A) ready. >TCAL **TCAL** \* 22/03/24 17:44:45 000msec FFFFFFFF TCXO= 3 TEMP= 15.5 TRUE >exit exitConnection closed by foreign host.

## 図 3.telnet 接続成功時の出力結果

Trying  $192.168.xx.xx...$ telnet: connect to address 192.168.xx.xx: Operation timed out telnet: Unable to connect to remote host

## 図 4.telnet 接続失敗時の出力結果

51-52 行目:最終ファイルの内容をメールで関係者へ送信する。

3. 結果

メールで届く実際の出力結果は以下(図 5)のようになる。「##」で始まる 行は各観測網の名称を示しており、その下部は対象の観測網に含まれる観測 点の時刻校正情報の⼀覧となっている。

定期的に自動で TCAL 情報一覧がメール配信されるようになり、時間や手 間といったコストが削減できた。

##ABUYAMA## MYO 22/03/01 11:46:34 000msec 00000000 TCXO= 1 TEMP= 14.0 TRUE TNJ 22/03/01 11:46:49 000msec 00000000 TCXO= 8 TEMP= 14.5 TRUE YGI 22/03/01 11:47:04 000msec 00000001 TCXO=-003 TEMP= 14.5 TRUE OHM 22/03/01 11:47:19 000msec FFFFFFFF TCXO= 16 TEMP= 16.0 TRUE RKO 22/03/01 11:47:34 000msec 00000000 TCXO= 4 TEMP= 12.0 TRUE KGM 22/03/01 11:47:49 000msec FFFFFFFA TCXO= 23 TEMP= 15.0 TRUE KHK 22/03/01 11:48:05 000msec 00000001 TCXO= 56 TEMP= 12.0 TRUE ##TOTTORI## SNT Not Conected OYT 22/03/01 11:49:35 000msec 00000001 TCXO= 63 TEMP= 16.5 TRUE HMT 22/03/01 11:49:50 000msec 00000002 TCXO=-014 TEMP= 17.0 TRUE MZT 22/03/01 11:50:05 000msec 00000000 TCXO= 67 TEMP= 20.0 TRUE QMT 22/03/01 11:50:20 000msec 00000000 TCXO= 4 TEMP= 13.5 TRUE TTT 22/03/01 11:50:35 000msec 00000000 TCXO= 11 TEMP= 29.0 TRUE TRT Not Conected FBK 22/03/01 11:52:03 000msec 00000000 TCXO= 106 TEMP= 18.5 TRUE ##HOKURIKU## KMJ 22/03/01 11:52:20 000msec 00000000 TCXO= 45 TEMP= 20.0 TRUE FKJ 22/03/01 11:52:35 000msec 00000000 TCXO= 124 TEMP= 17.5 TRUE KAJ 22/03/01 11:52:50 000msec 00000000 TCXO= 25 TEMP= 10.5 TRUE IMJ 22/03/01 11:53:05 000msec 00000001 TCXO=-017 TEMP= 18.0 TRUE AZJ 22/03/01 11:53:20 000msec 00000000 TCXO= 5 TEMP= 13.5 TRUE HKJ 22/03/01 11:53:35 000msec FFFFFFFF TCXO= 32 TEMP= 23.5 TRUE ##KAMITAKARA## SGR 22/03/01 11:53:50 000msec FEEC5247 TCXO= 128 TEMP= 17.5 TRUE KTJ Not Conected NRJ 22/03/01 11:55:20 000msec FFFFFFFF TCXO= 123 TEMP= 16.0 TRUE FMJ 22/03/01 11:55:35 000msec 00000000 TCXO= 80 TEMP= 11.5 TRUE NNJ 22/03/01 11:55:50 000msec FFFFFFFF TCXO= 22 TEMP= 12.5 TRUE TYJ Not Conected YKE 22/03/01 11:57:20 000msec 00000000 TCXO= 35 TEMP= 15.0 TRUE ##MIYAZAKI## SKM 22/03/01 11:57:35 000msec FFFFFFFF TCXO= 14 TEMP= 19.0 TRUE KSM 22/03/01 11:00:32 000msec 00000299 TCXO=-005 TEMP= 18.5 TRUE

## 図 5.メール本文 (出力結果)

4. 課題

動作は概ね良好だが、⼀部の観測点と宇治テレメータ室間の通信状況が不 安定になることがあり、期待する出力結果が得られない場合がある。観測点 ルーターへの接続に平常時より時間を要しタイムアウトしてしまうと考え られる。頻度は⾼くないが、このようなイレギュラーへの対応できるように 改善したい。